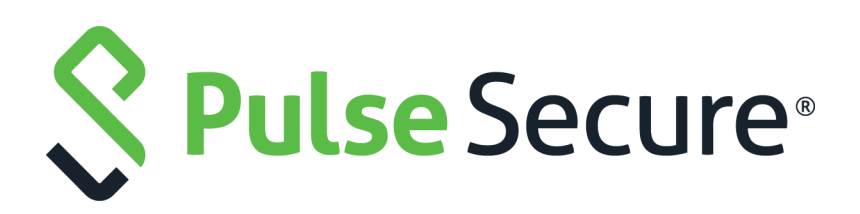

# Pulse Policy Secure: Error Message Reference Guide

Product Release **9.1R8** Published **July 2020** Document Version **1.0**

Pulse Secure, LLC 2700 Zanker Road, Suite 200 San Jose CA 95134

#### [www.pulsesecure.net](http://www.pulsesecure.net)

© 2020 by Pulse Secure, LLC. All rights reserved.

Pulse Secure and the Pulse Secure logo are trademarks of Pulse Secure, LLC in the United States. All other trademarks, service marks, registered trademarks, or registered service marks are the property of their respective owners.

Pulse Secure, LLC assumes no responsibility for any inaccuracies in this document. Pulse Secure, LLC reserves the right to change, modify, transfer, or otherwise revise this publication without notice.

#### *Pulse Policy Secure: Error Message*

The information in this document is current as of the date on the title page.

#### **END USER LICENSE AGREEMENT**

The Pulse Secure product that is the subject of this technical documentation consists of (or is intended for use with) Pulse Secure software. Use of such software is subject to the terms and conditions of the End User License Agreement ("EULA") posted at <http://www.pulsesecure.net/support/eula/>. By downloading, installing or using such software, you agree to the terms and conditions of that EULA.

# Contents

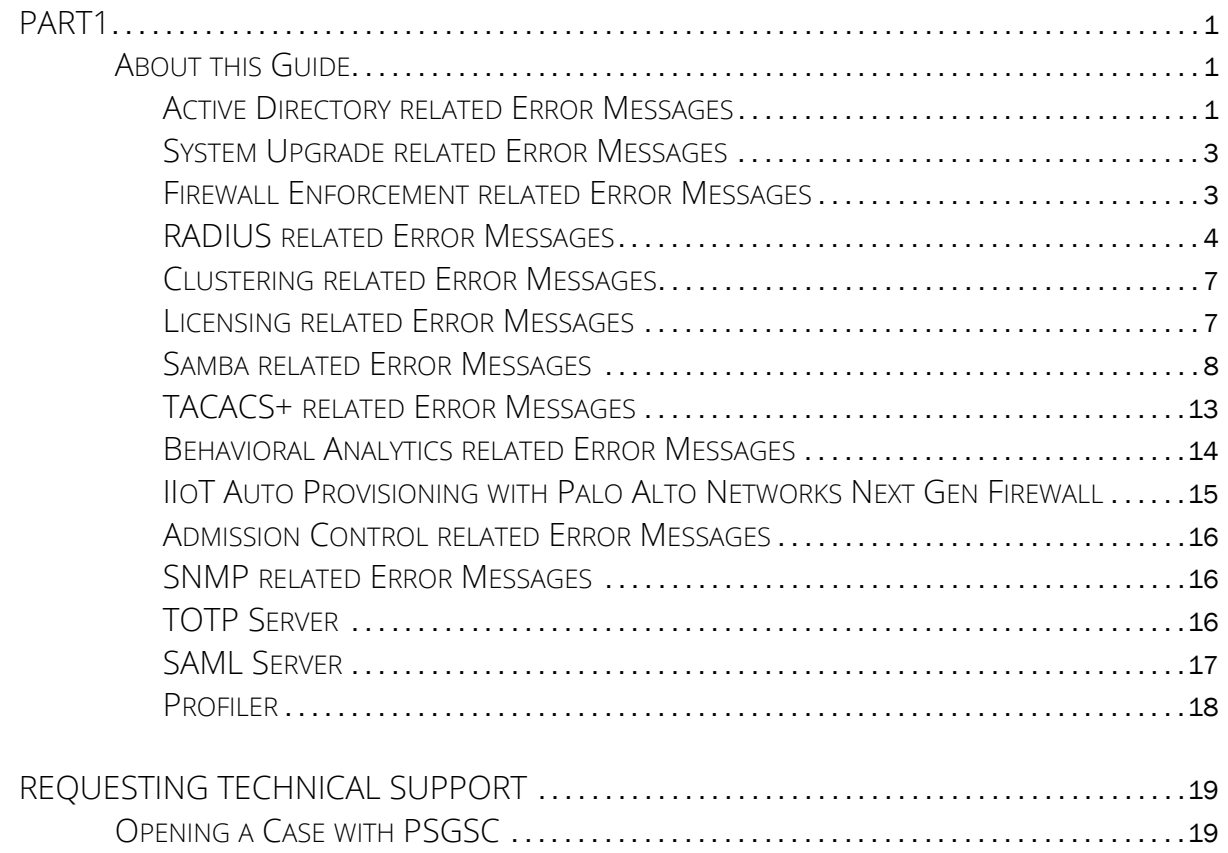

# <span id="page-4-0"></span>PART1

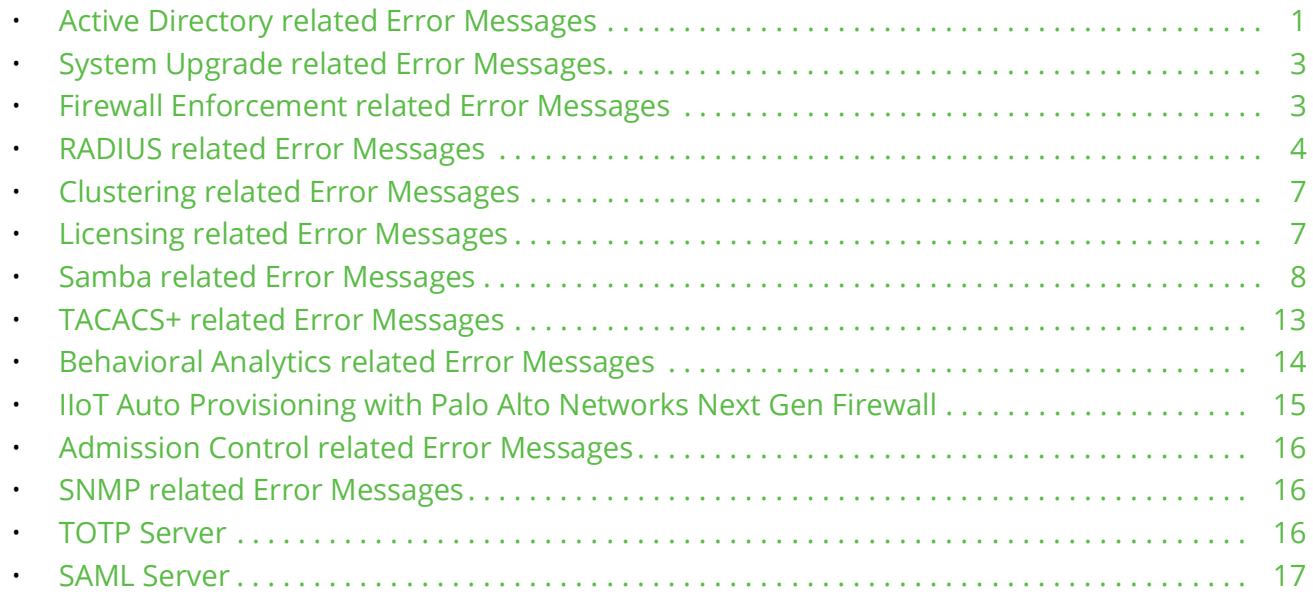

# <span id="page-4-1"></span>**About this Guide**

This document describes system log messages for Pulse Policy Secure. Use the information to interpret the error messages and determine the appropriate corrective action.

## <span id="page-4-2"></span>**Active Directory related Error Messages**

[Table](#page-4-3) 1 describes the error codes when issues occur with your Active Directory connection.

<span id="page-4-3"></span>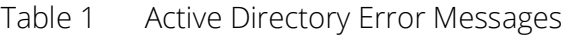

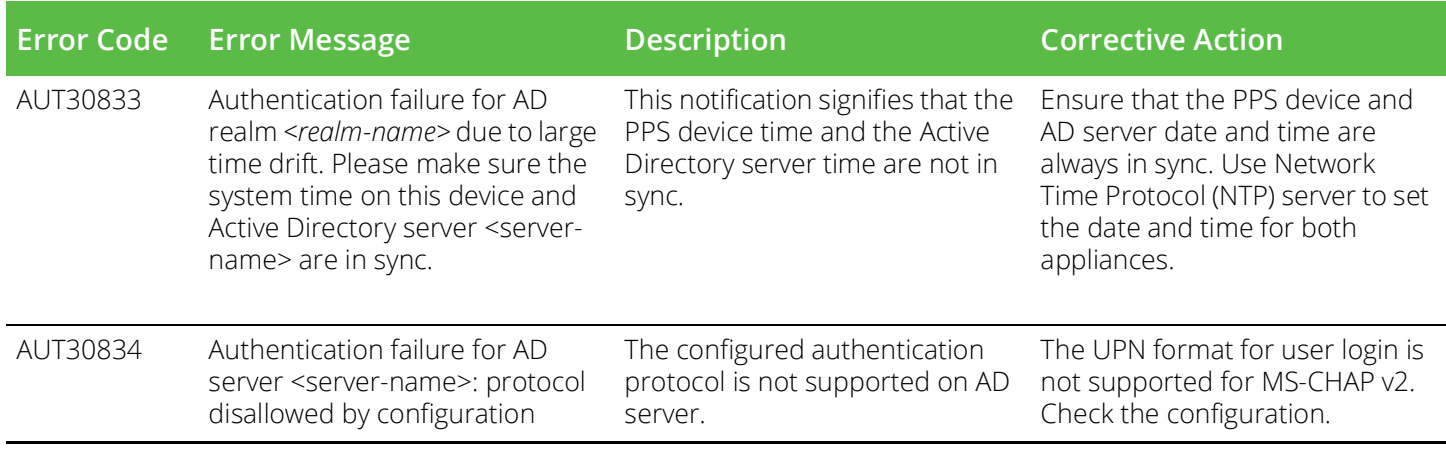

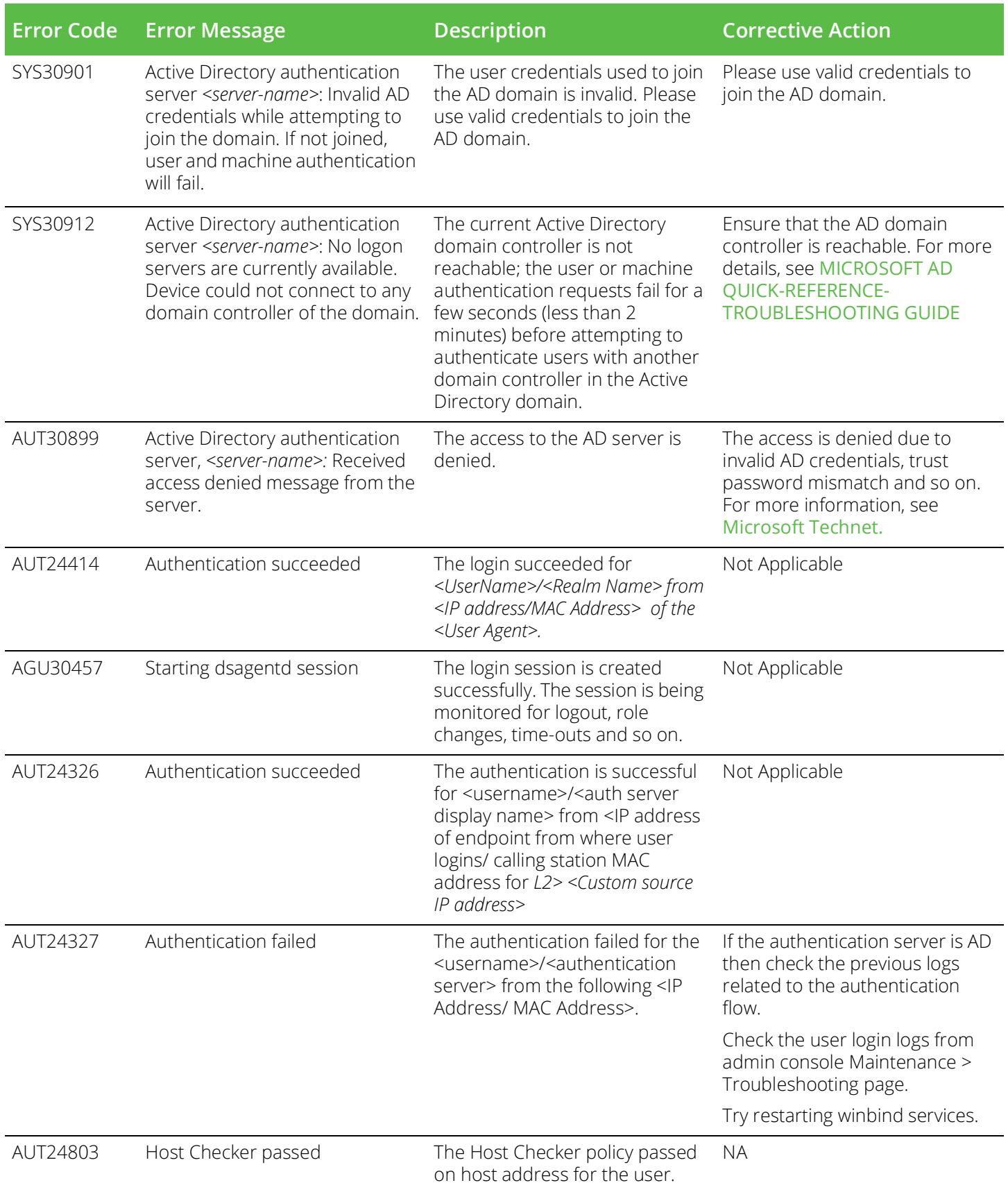

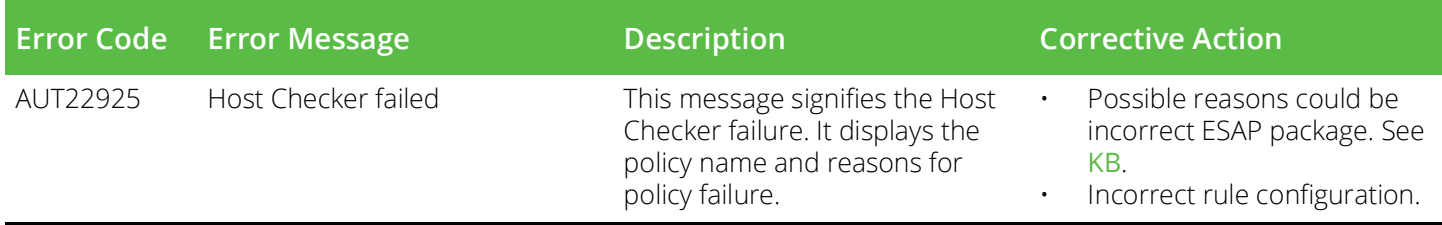

## <span id="page-6-0"></span>**System Upgrade related Error Messages**

[Table](#page-6-2) 2 describes the error codes when issues occur during the Pulse Policy Secure (PPS) upgrade.

<span id="page-6-2"></span>Table 2 System Upgrade Error Messages

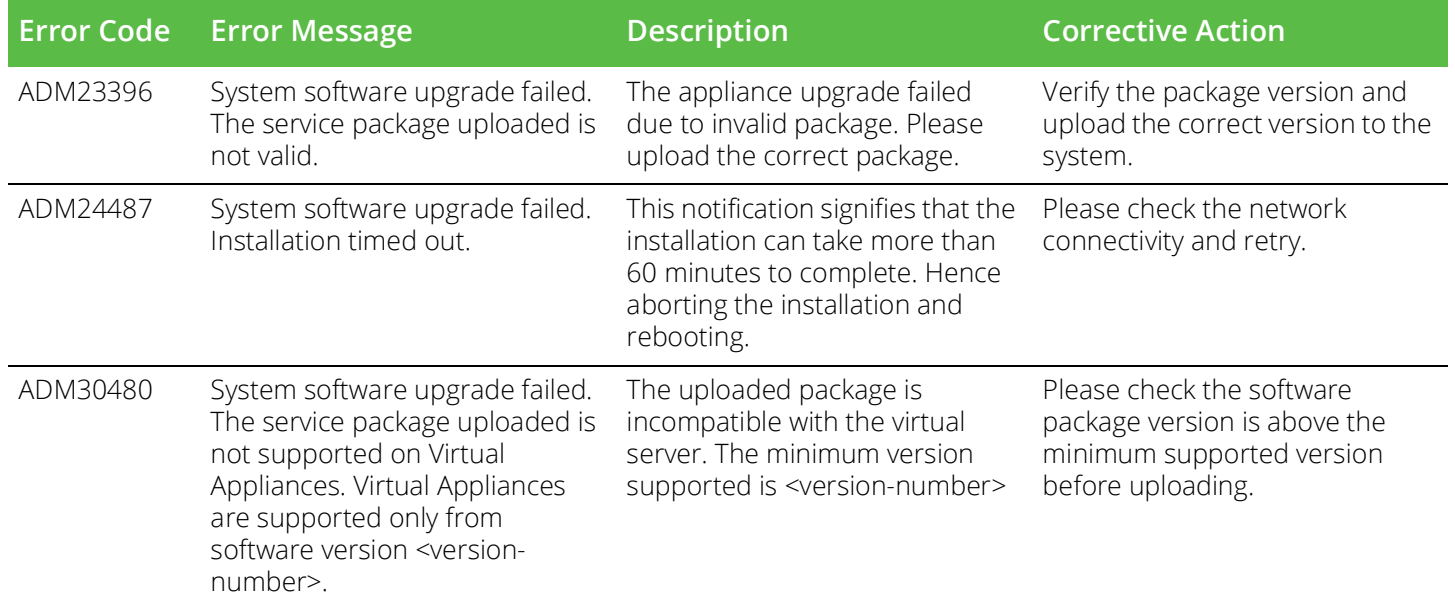

### <span id="page-6-1"></span>**Firewall Enforcement related Error Messages**

[Table](#page-6-3) 3 describes the error codes when issues occur with your L3 firewall enforcement.

<span id="page-6-3"></span>Table 3 Firewall Enforcement Error Messages

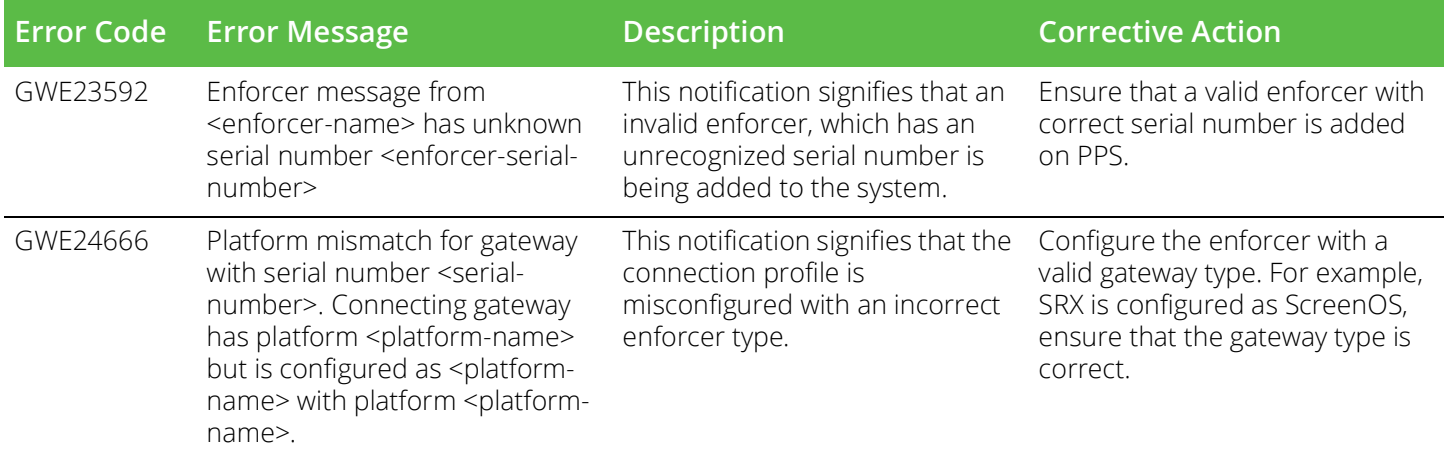

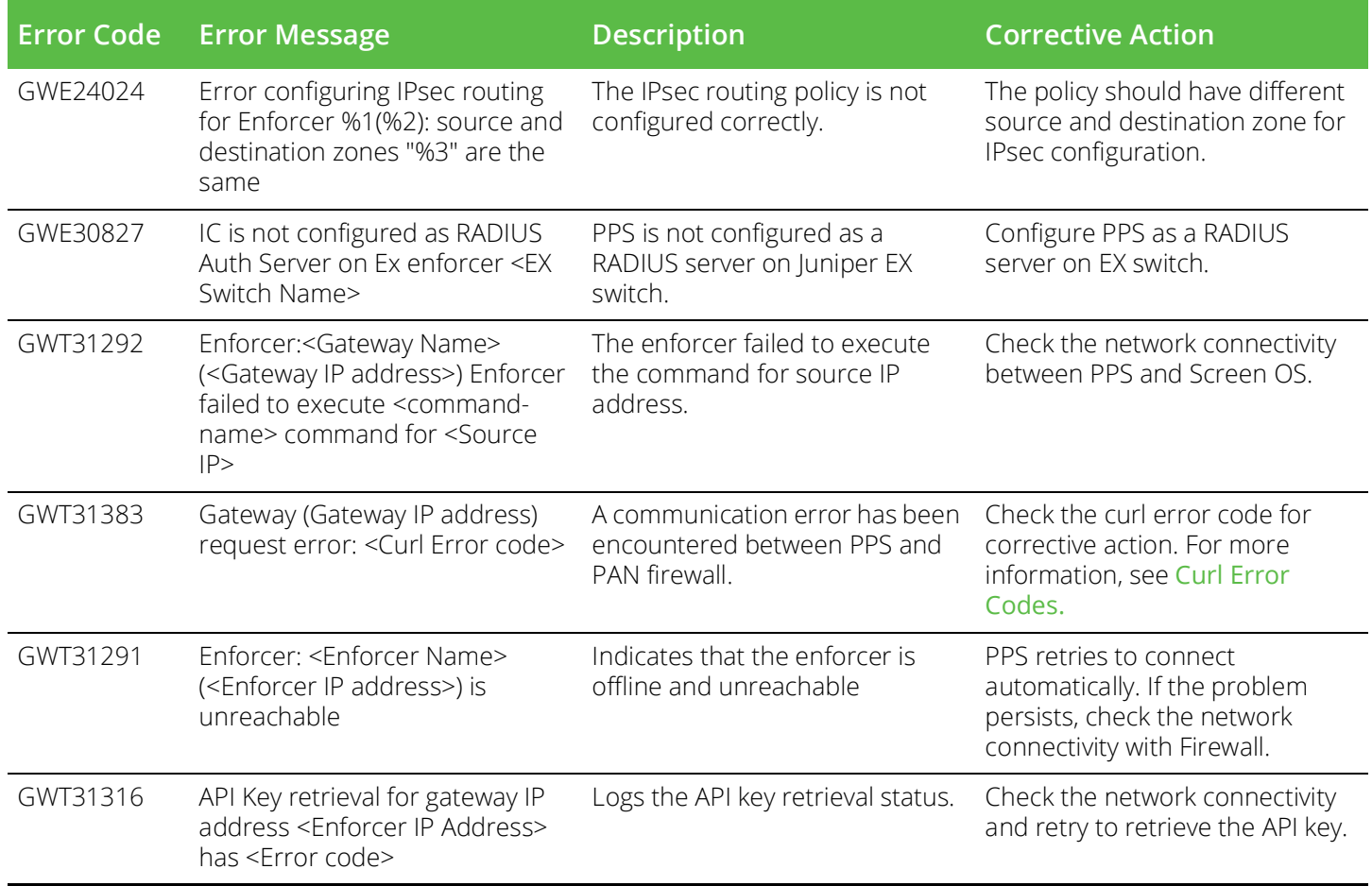

## <span id="page-7-0"></span>**RADIUS related Error Messages**

[Table](#page-7-1) 4 describes the error codes when issues occur with your RADIUS connection.

<span id="page-7-1"></span>Table 4 RADIUS Error Messages

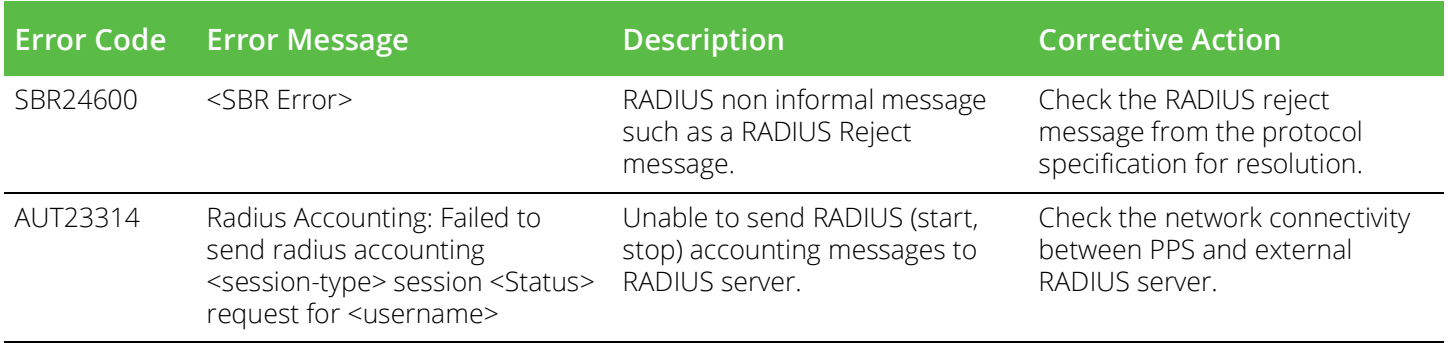

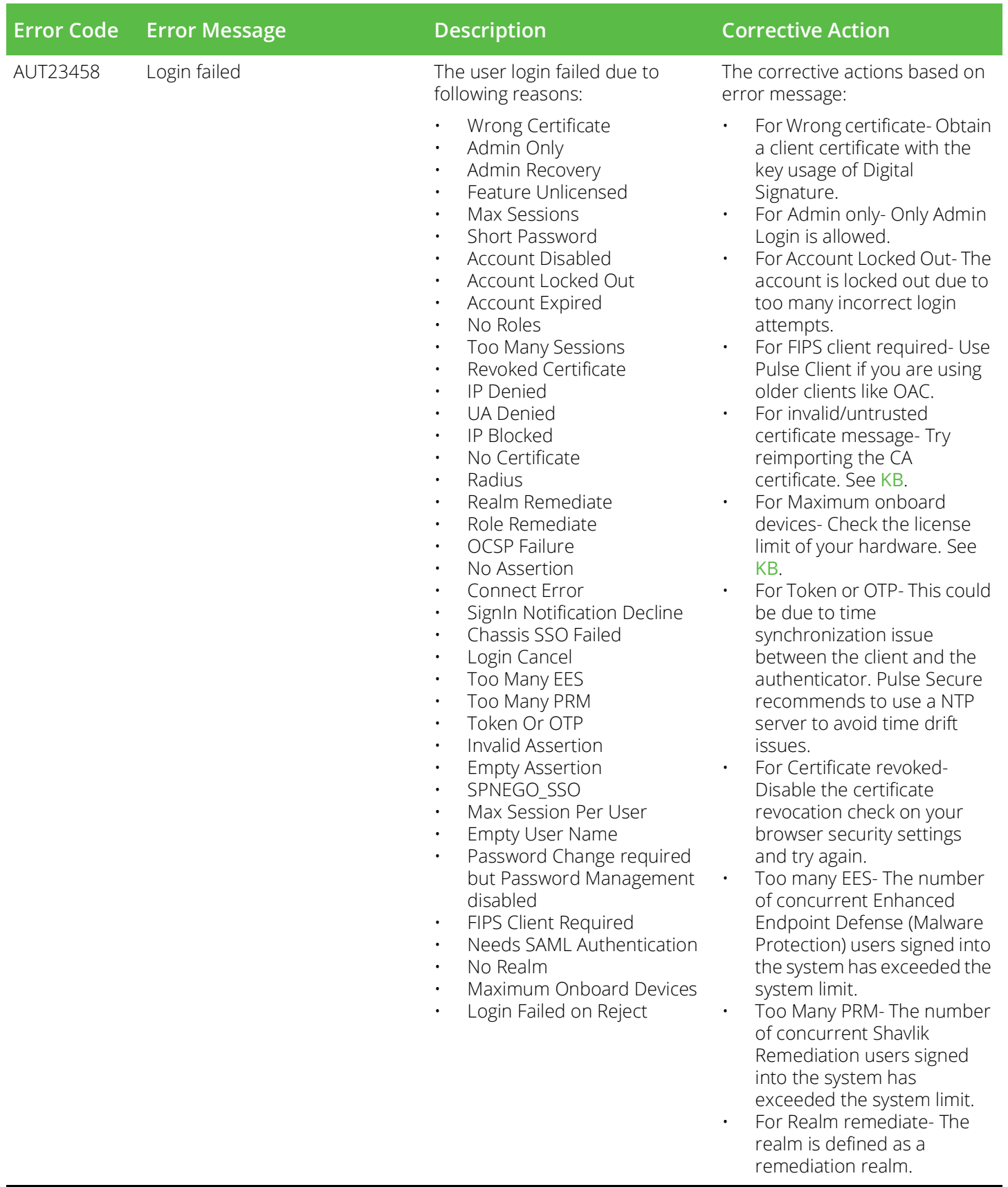

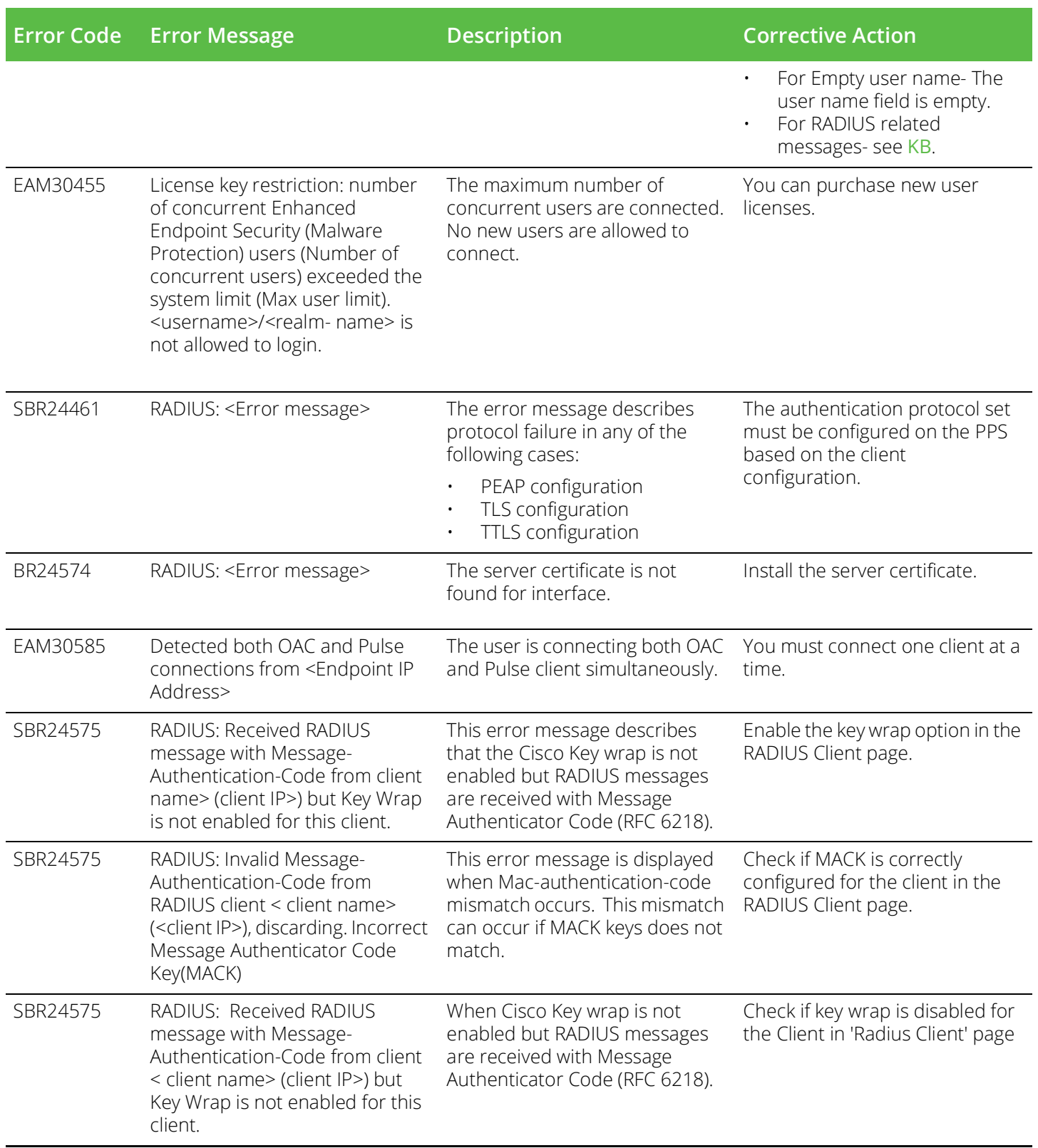

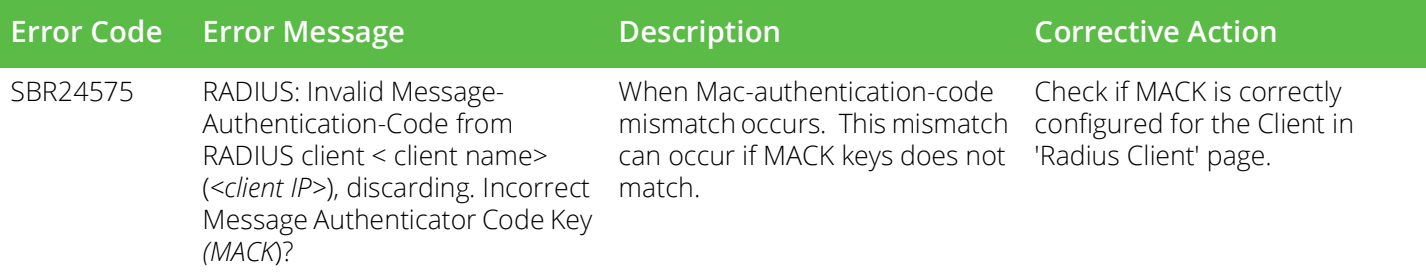

## <span id="page-10-0"></span>**Clustering related Error Messages**

[Table](#page-10-2) 5 describes the error codes when issues occur with your cluster setup.

<span id="page-10-2"></span>Table 5 Cluster Error Messages

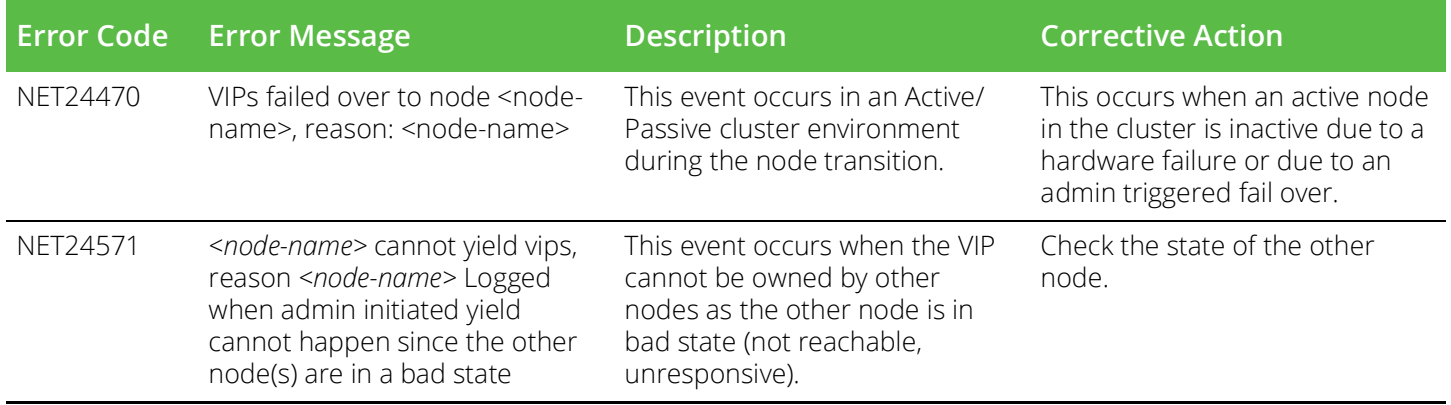

<span id="page-10-3"></span>Table 6 System related Error Messages

[Table](#page-10-3) 6 describes the error codes when issues occur with your system.

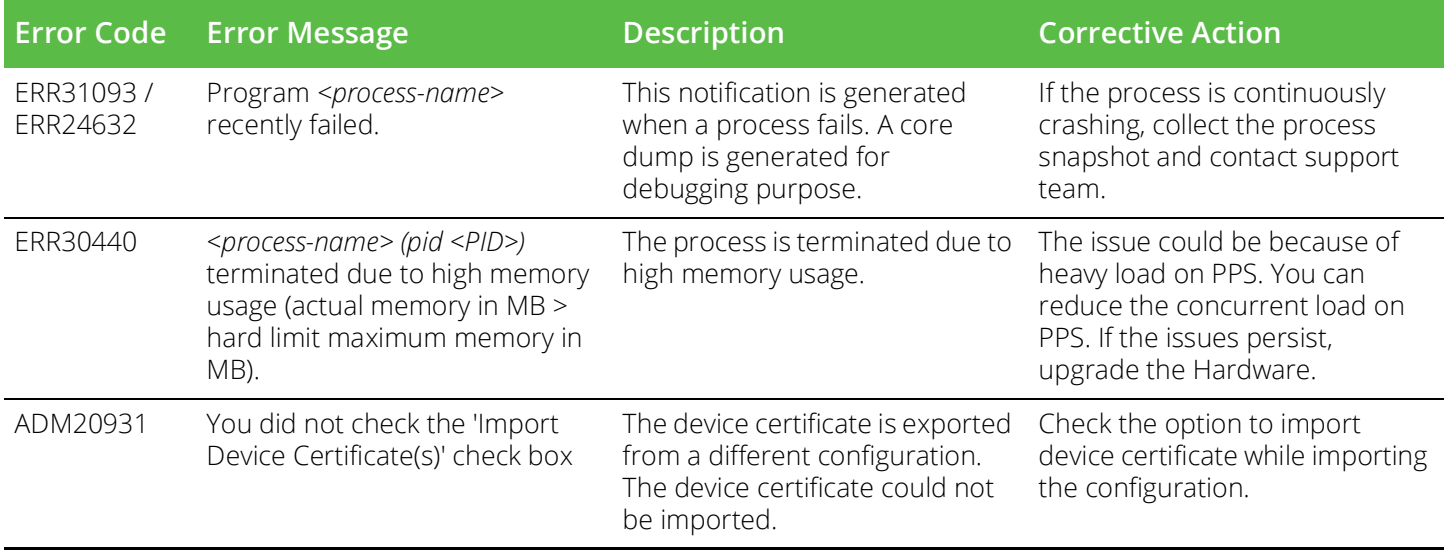

## <span id="page-10-1"></span>**Licensing related Error Messages**

[Table](#page-11-1) 7 describes the error codes when issues occur with your license server.

### <span id="page-11-1"></span>Table 7 Licensing Related Error Messages

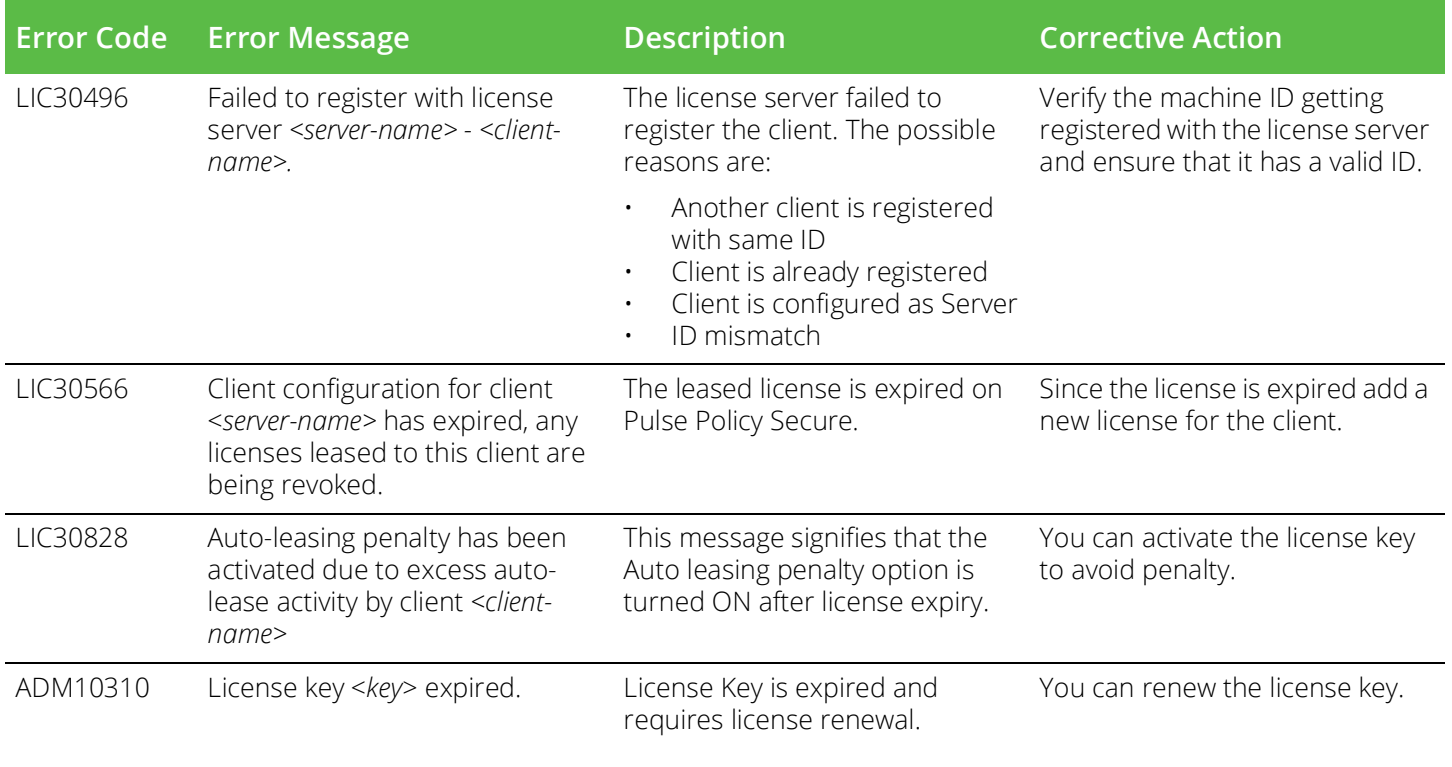

# <span id="page-11-0"></span>**Samba related Error Messages**

[Table](#page-11-2) 8 describes the error codes related to Samba server on your PPS appliance.

<span id="page-11-2"></span>Table 8 Samba Related Error Messages

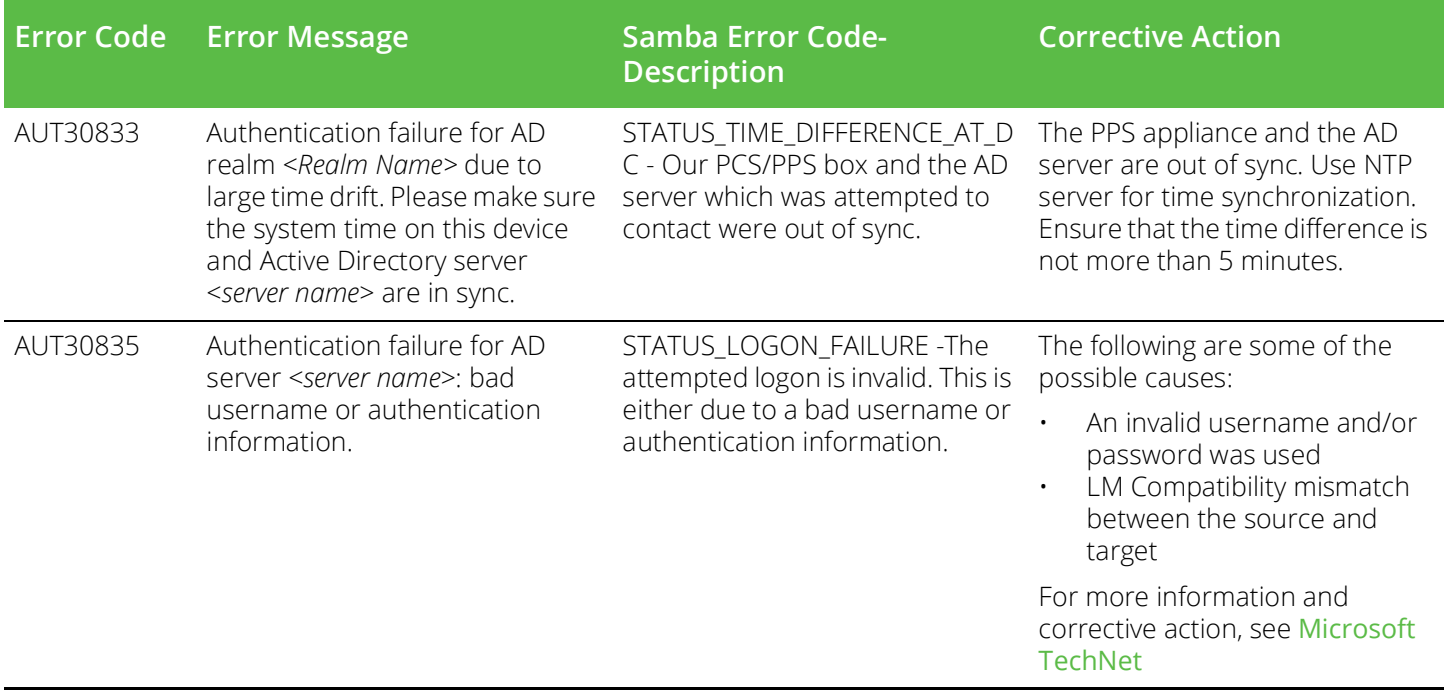

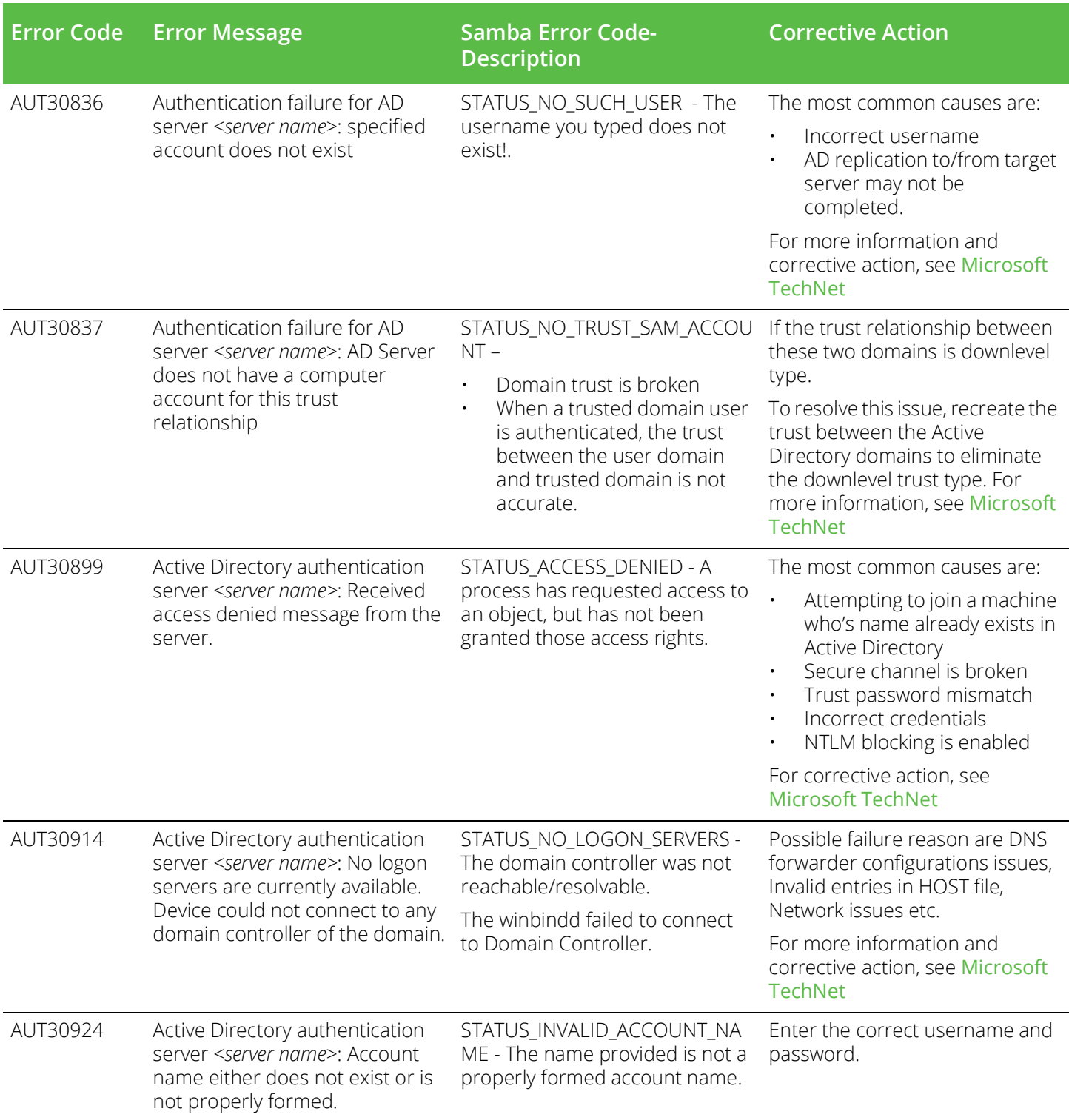

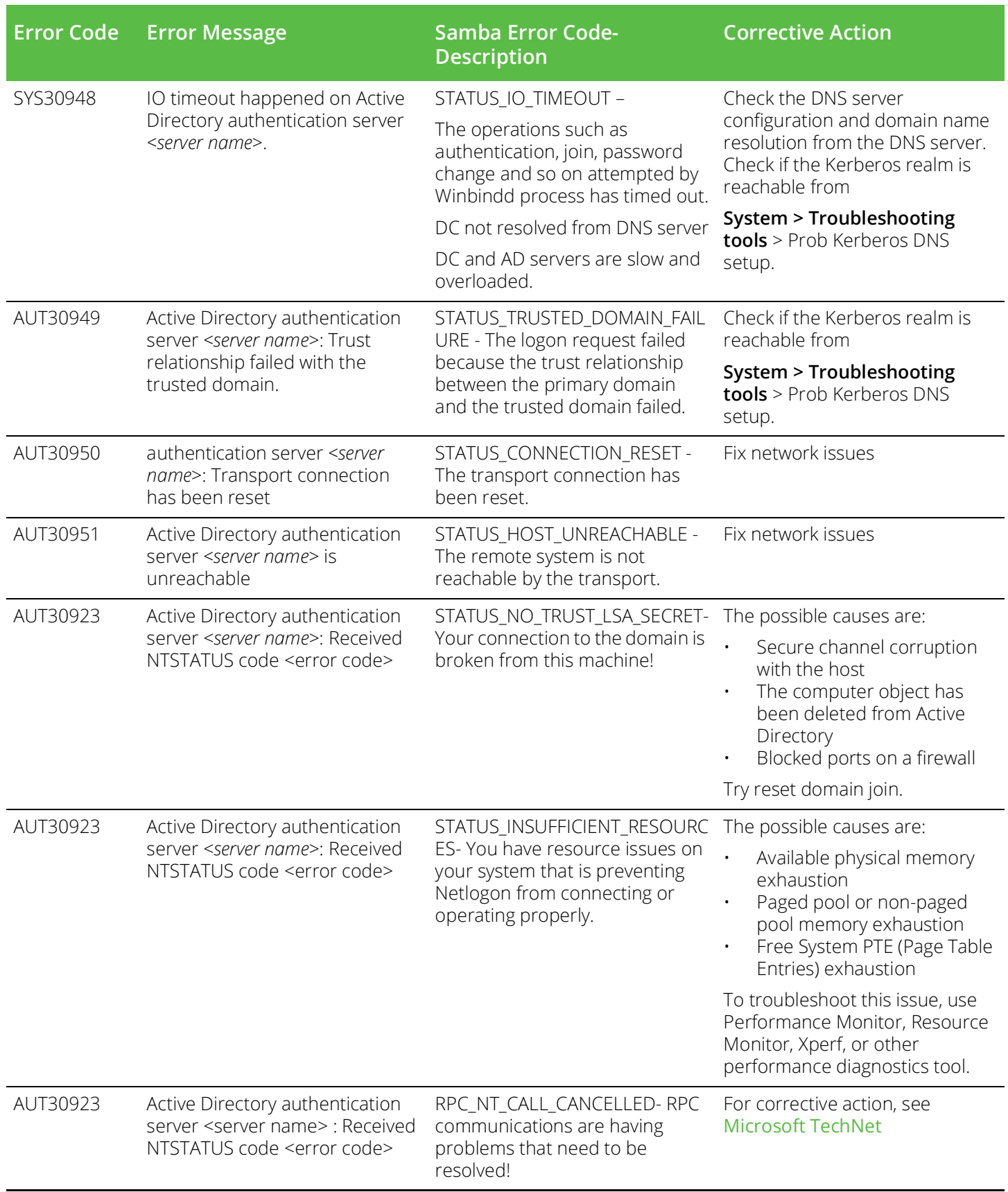

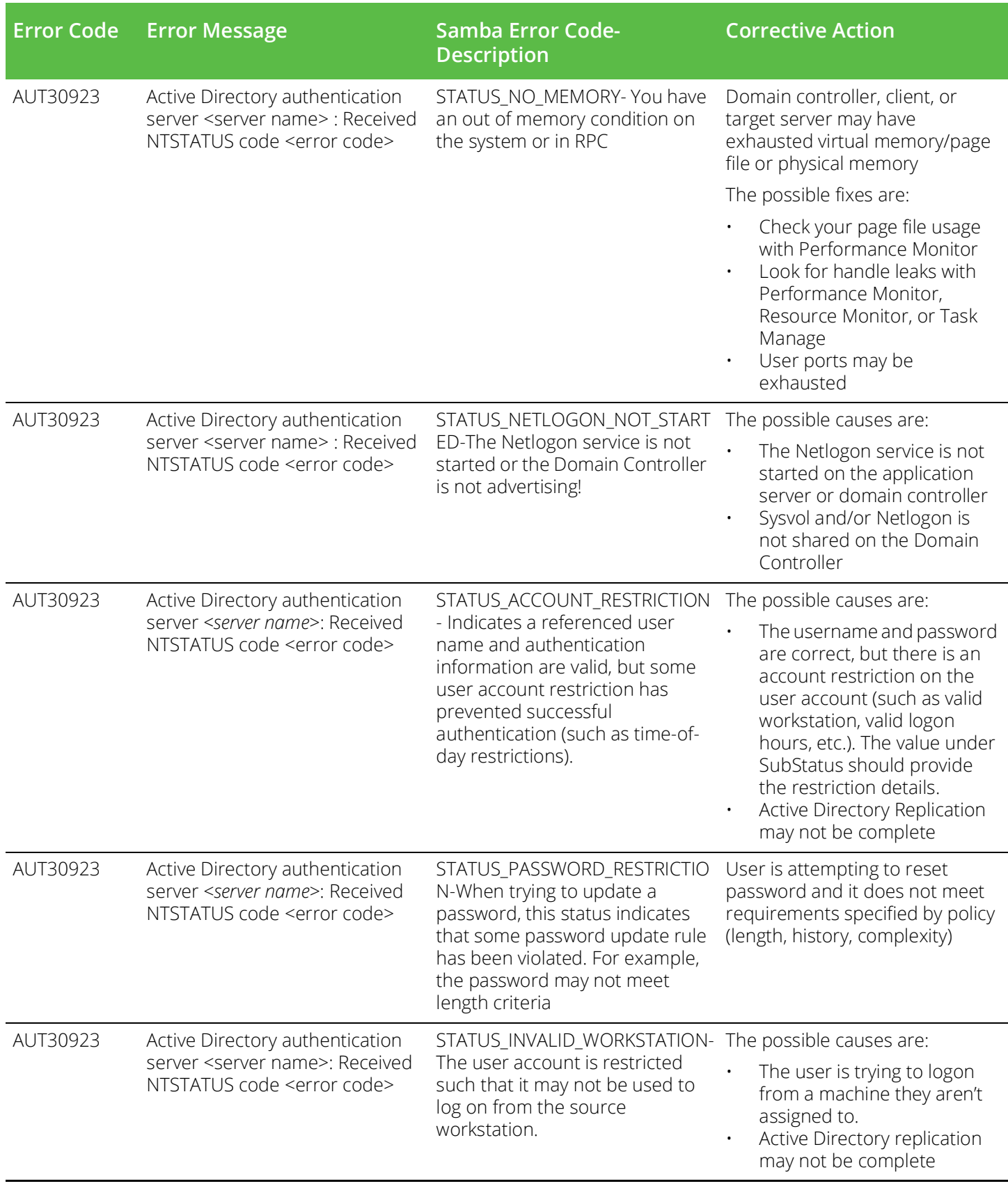

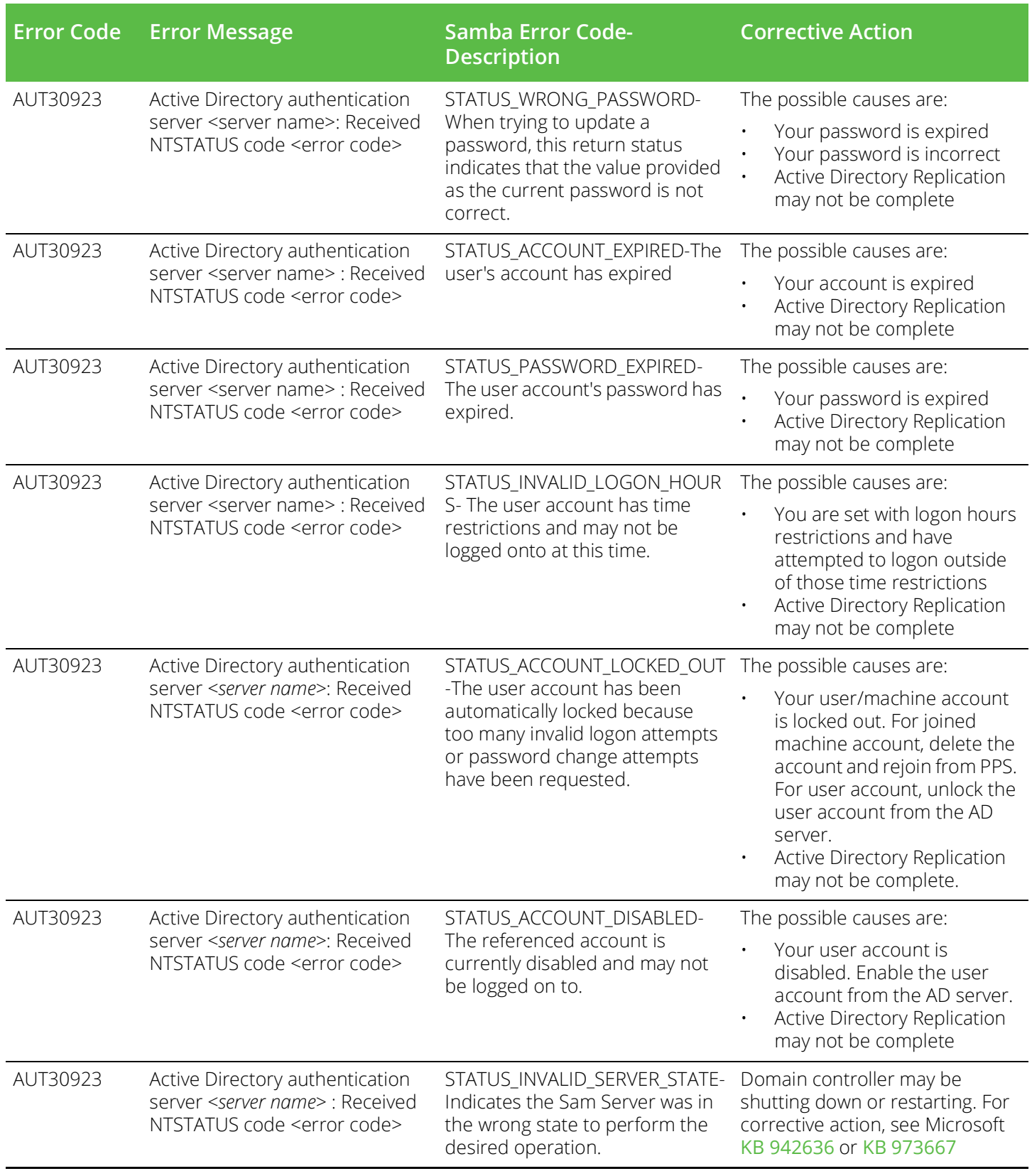

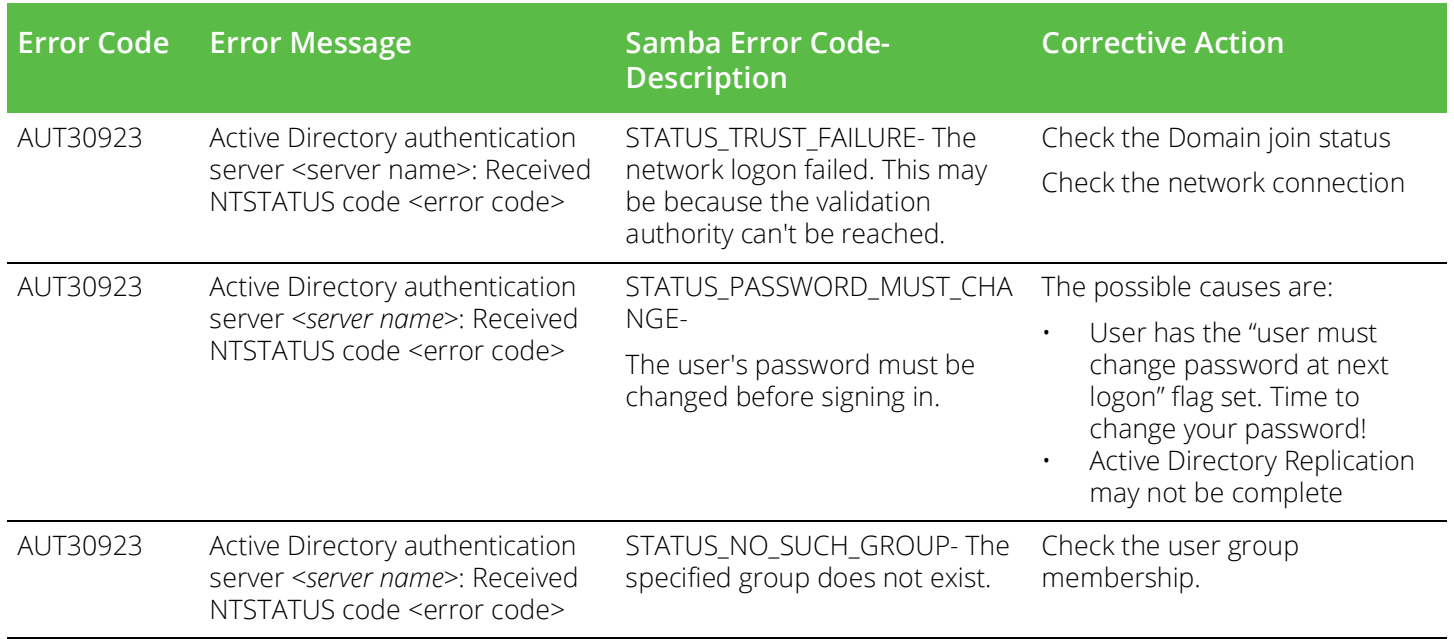

## <span id="page-16-0"></span>**TACACS+ related Error Messages**

[Table](#page-16-1) 9 describes the error codes related to TACACS+ server on your PPS appliance.

<span id="page-16-1"></span>Table 9 TACACS+ Related Error Messages

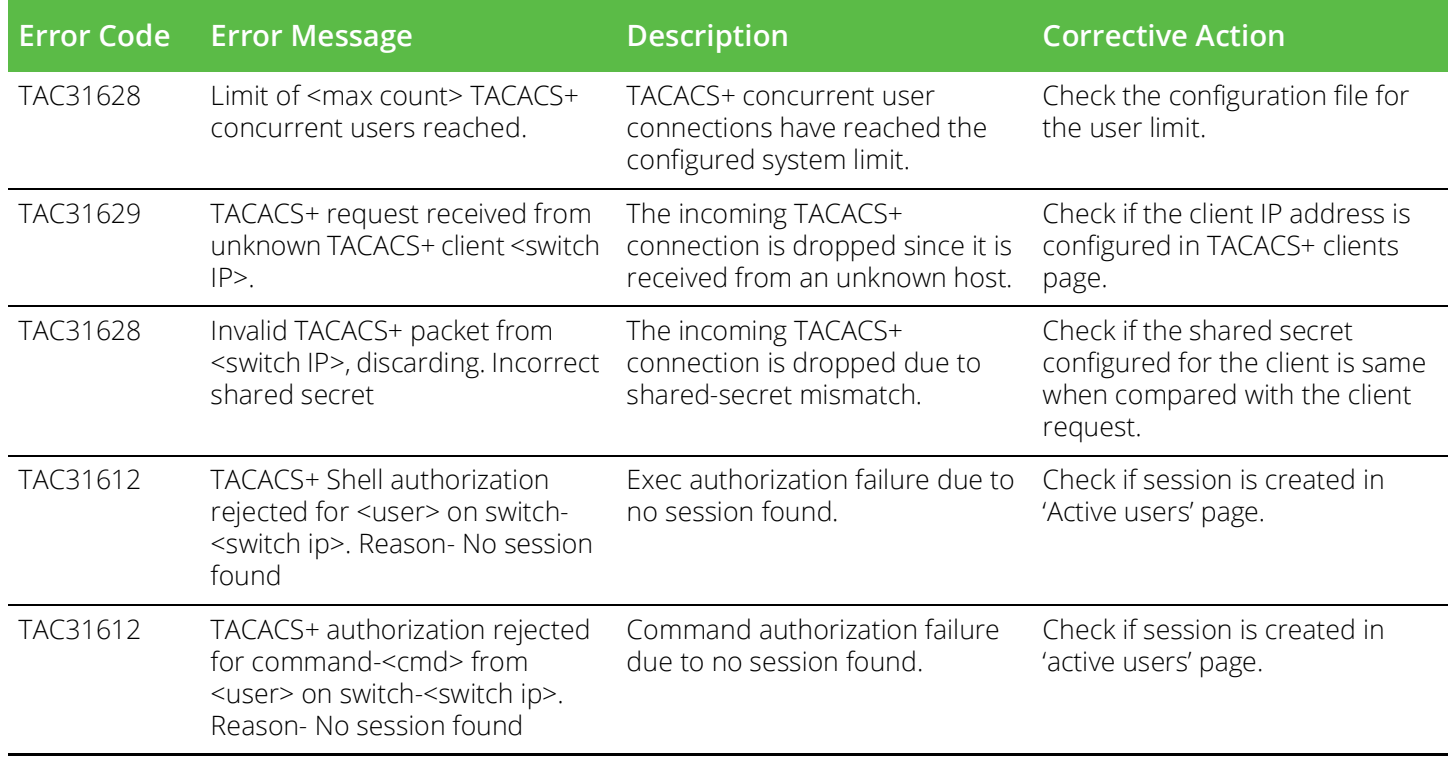

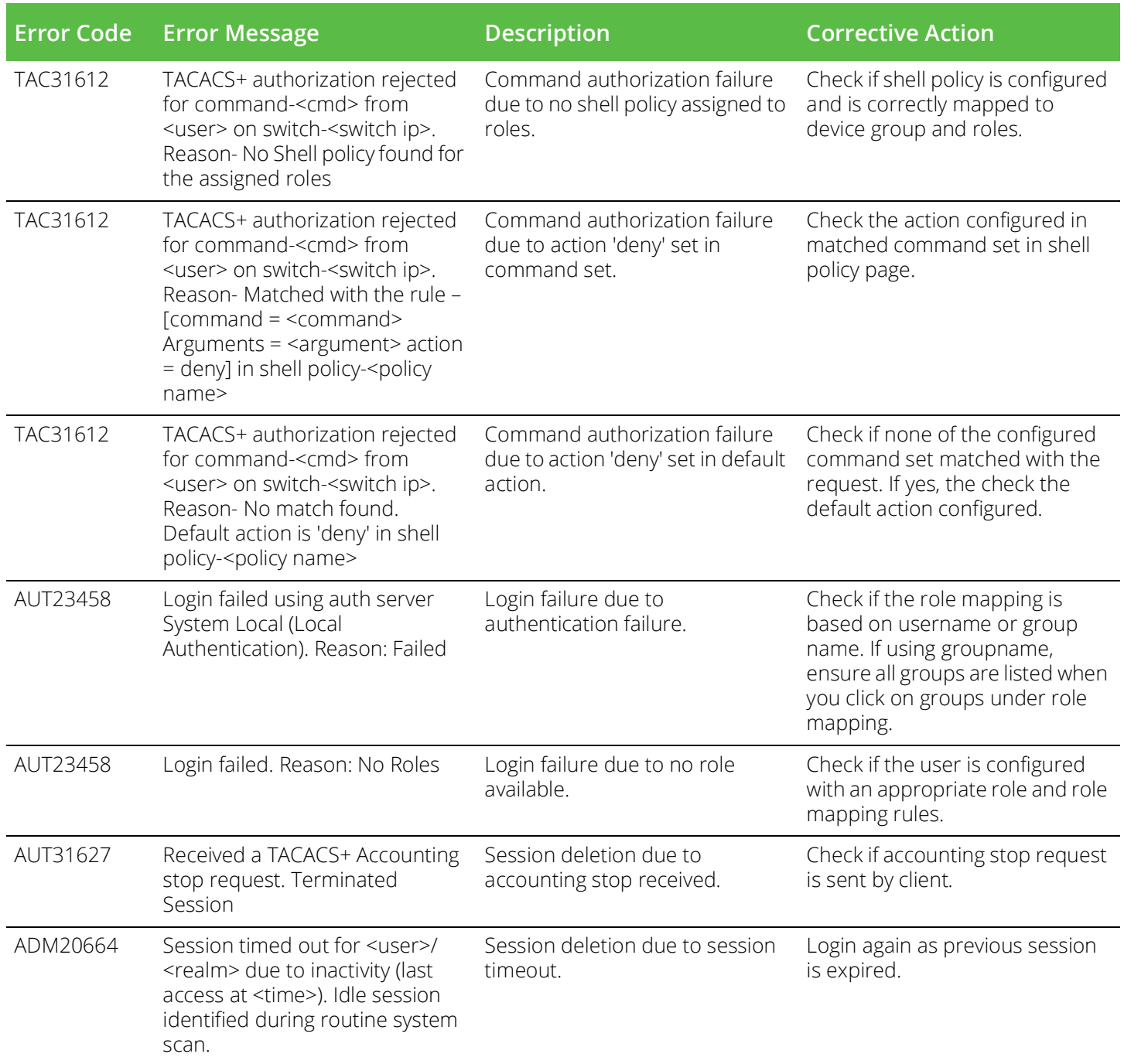

## <span id="page-17-0"></span>**Behavioral Analytics related Error Messages**

[Table](#page-18-1) 10 describes the error codes related to behavioral analytics on your PPS appliance.

<span id="page-18-1"></span>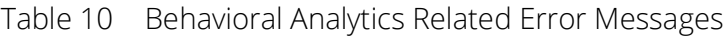

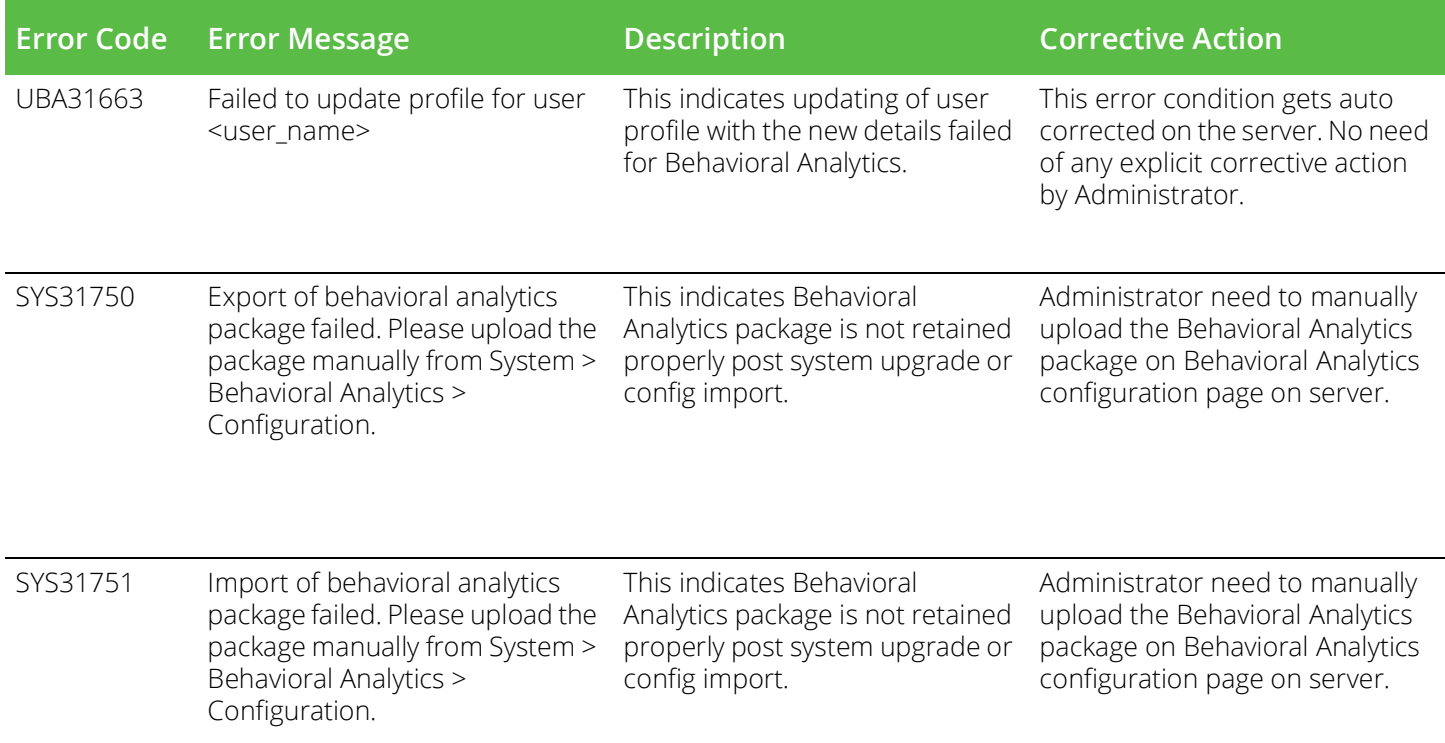

## <span id="page-18-0"></span>**IIoT Auto Provisioning with Palo Alto Networks Next Gen Firewall**

[Table](#page-18-2) 11 describes the error codes related to IIoT auto provisioning on your PPS appliance.

<span id="page-18-2"></span>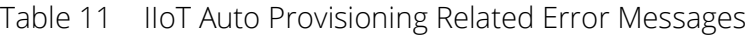

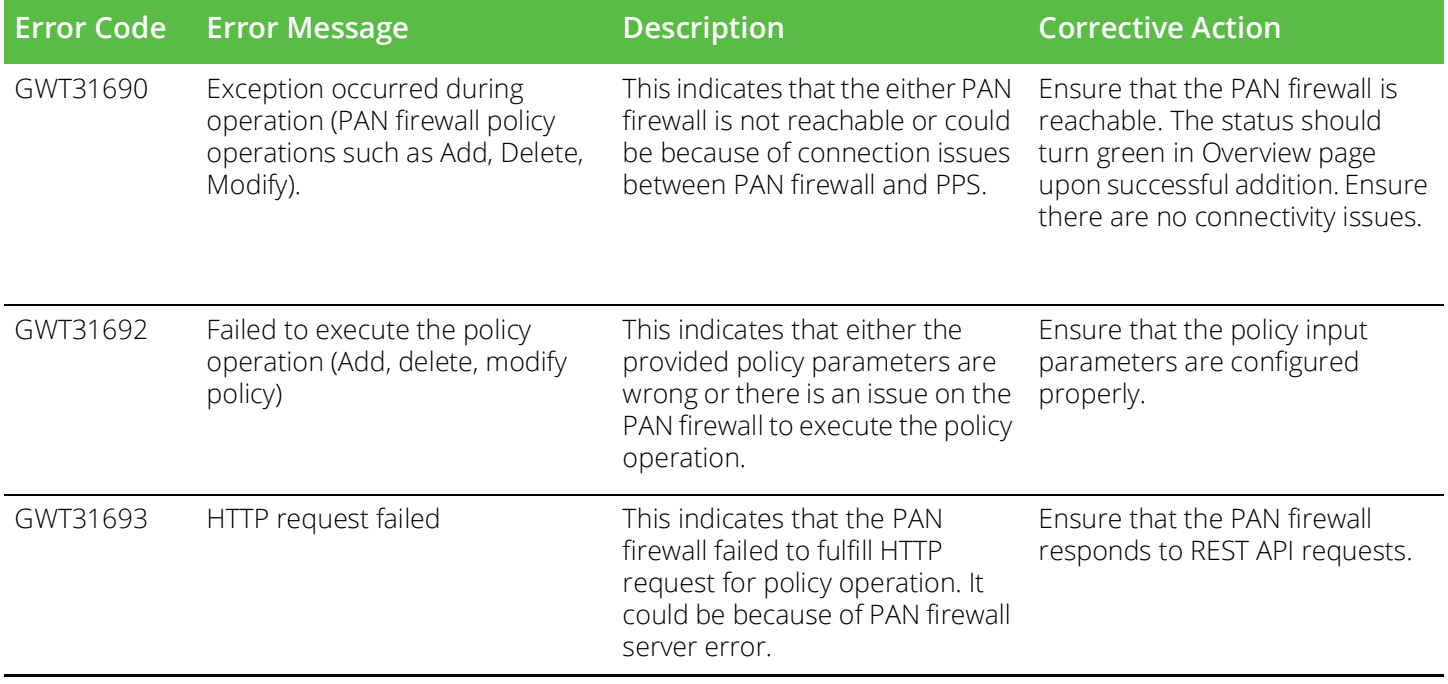

## <span id="page-19-0"></span>**Admission Control related Error Messages**

[Table](#page-19-3) 12 describes the error codes related to PPS and Juniper SDSN integration.

#### <span id="page-19-3"></span>Table 12 PPS and Juniper SDSN Related Error Messages

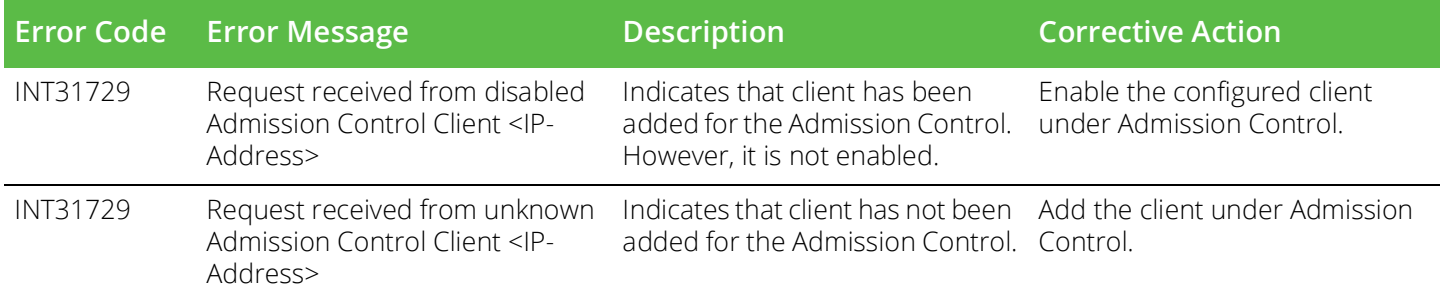

## <span id="page-19-1"></span>**SNMP related Error Messages**

[Table](#page-19-4) 13 describes the error codes related to SNMP ACL based enforcement.

<span id="page-19-4"></span>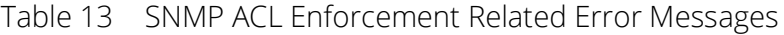

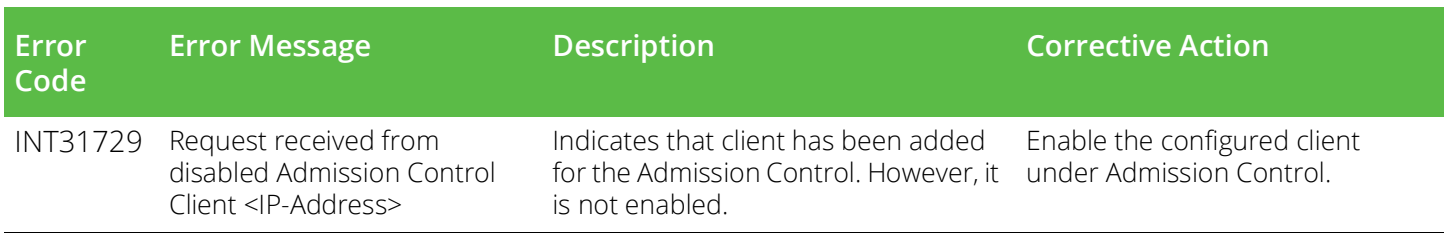

### <span id="page-19-2"></span>**TOTP Server**

[Table](#page-19-5) 14 describes the error codes related to TOTP server.

<span id="page-19-5"></span>Table 14 TOTP Server Related Error Messages

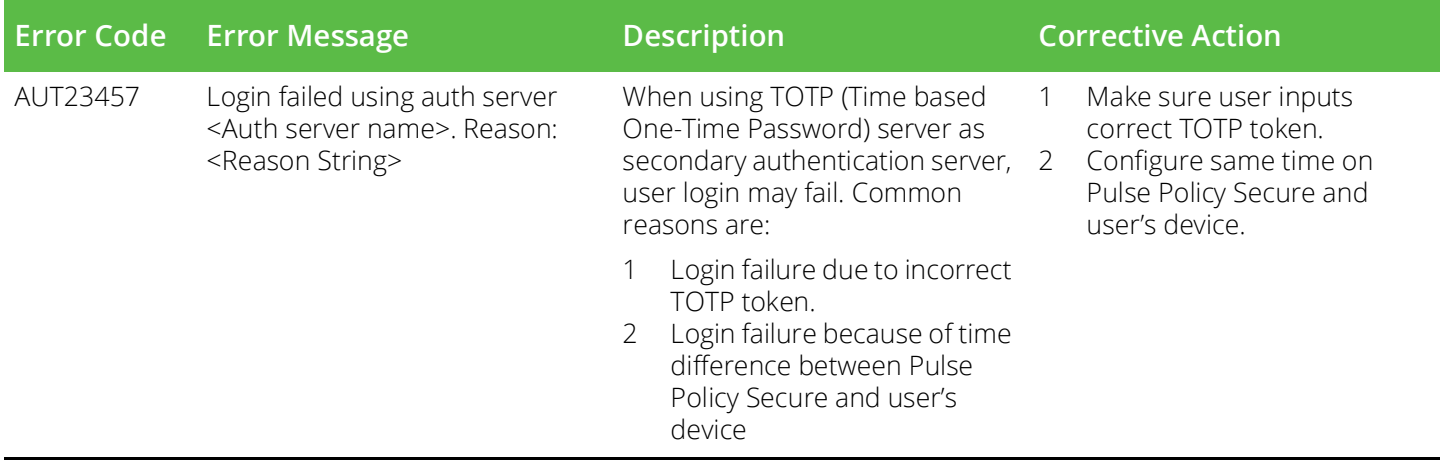

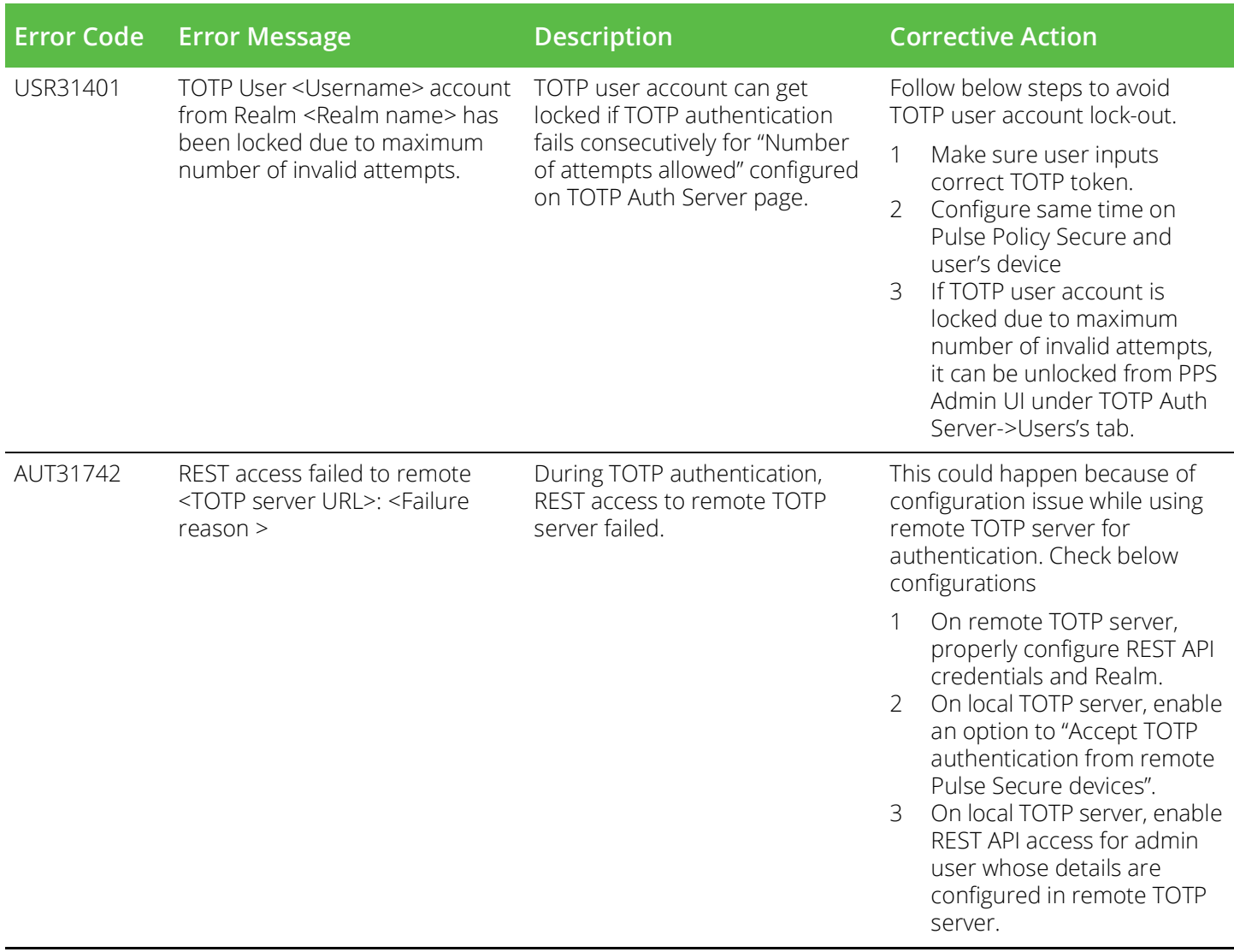

## <span id="page-20-0"></span>**SAML Server**

[Table](#page-21-1) 15 describes the error codes related to SAML server.

### <span id="page-21-1"></span>Table 15 SAML Server Related Error Messages

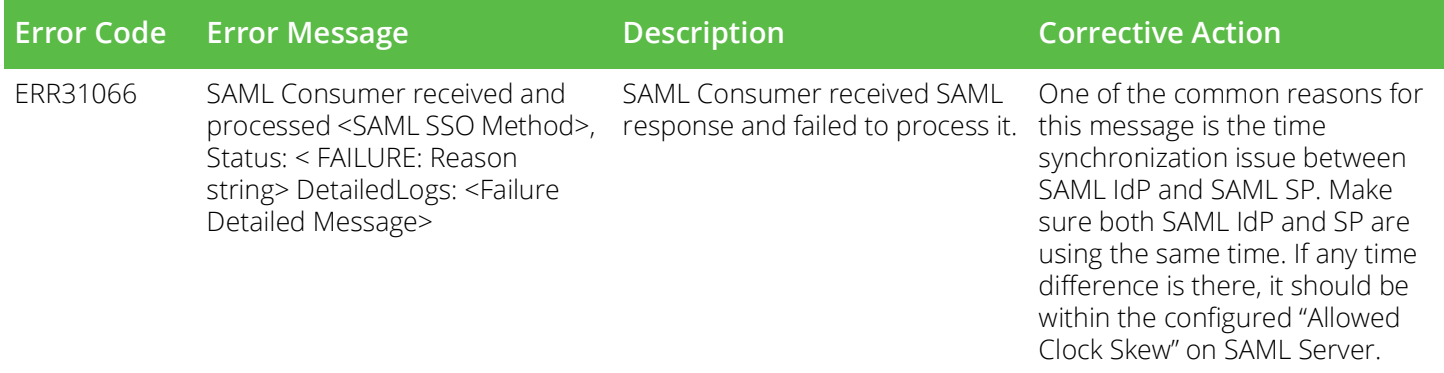

## <span id="page-21-0"></span>**Profiler**

[Table](#page-21-2) 16 describes the error codes related to Profiler.

<span id="page-21-2"></span>Table 16 Profiler Related Error Messages

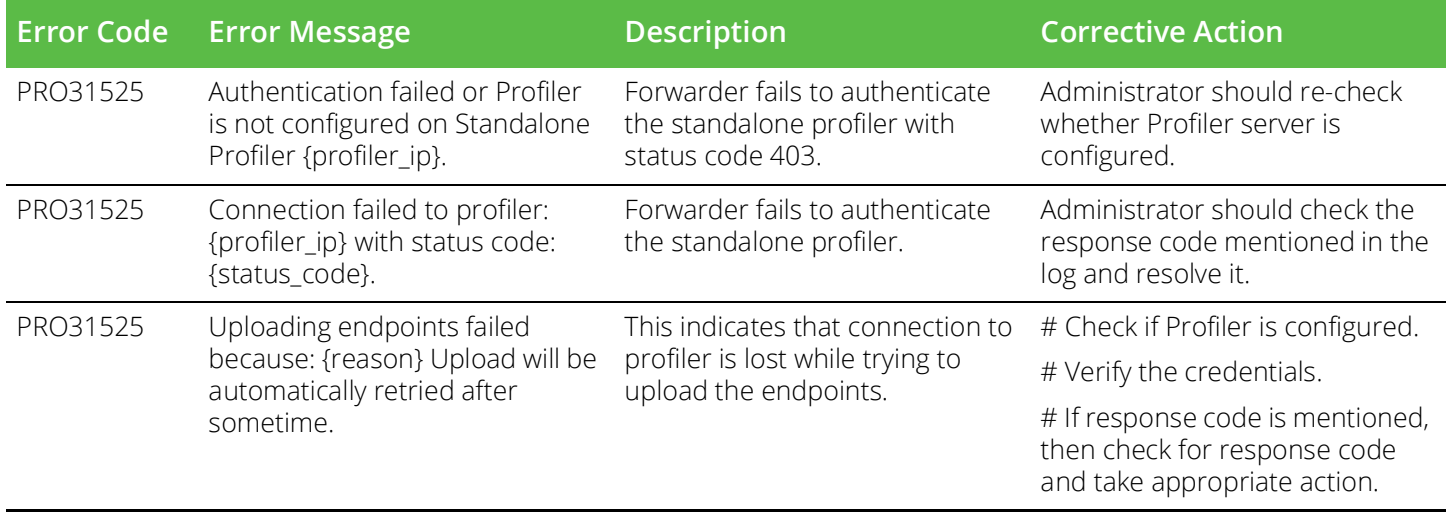

# <span id="page-22-0"></span>Requesting Technical Support

Technical product support is available through the Pulse Secure Global Support Center (PSGSC). If you have a support contract, then file a ticket with PSGSC.

- Product warranties—For product warranty information, visit https://www.pulsesecure.net
- Find product documentation <https://www.pulsesecure.net/techpubs/>
- Find solutions and answer questions using our Knowledge Base: [https://www.pulsesecure.net/](https://www.pulsesecure.net/support) [support](https://www.pulsesecure.net/support)

## <span id="page-22-1"></span>**Opening a Case with PSGSC**

You can open a case with PSGSC on the Web or by telephone.

- Use the Case Management tool in the PSGSC at <https://www.pulsesecure.net/support>
- Call Phone: 1-844-751-7629 (Toll Free, US).

For international or direct-dial options in countries without toll-free numbers, see [https://](https://www.pulsesecure.net/support) [www.pulsesecure.net/support](https://www.pulsesecure.net/support)